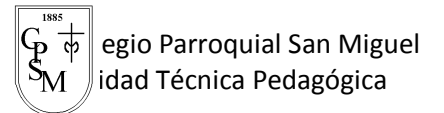

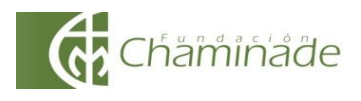

*"El sí de la familia marianista"*

## **GUÍA DE APRENDIZAJE N°2 Período del 03 al 08 de abril, 2020 Tecnología (1°Básico)**

## **Unidad 1: "Incentivar la curiosidad y la creatividad a través del uso de un software de dibujo"**

NOMBRE: ……………………………………………………………..…….. CURSO: ………….

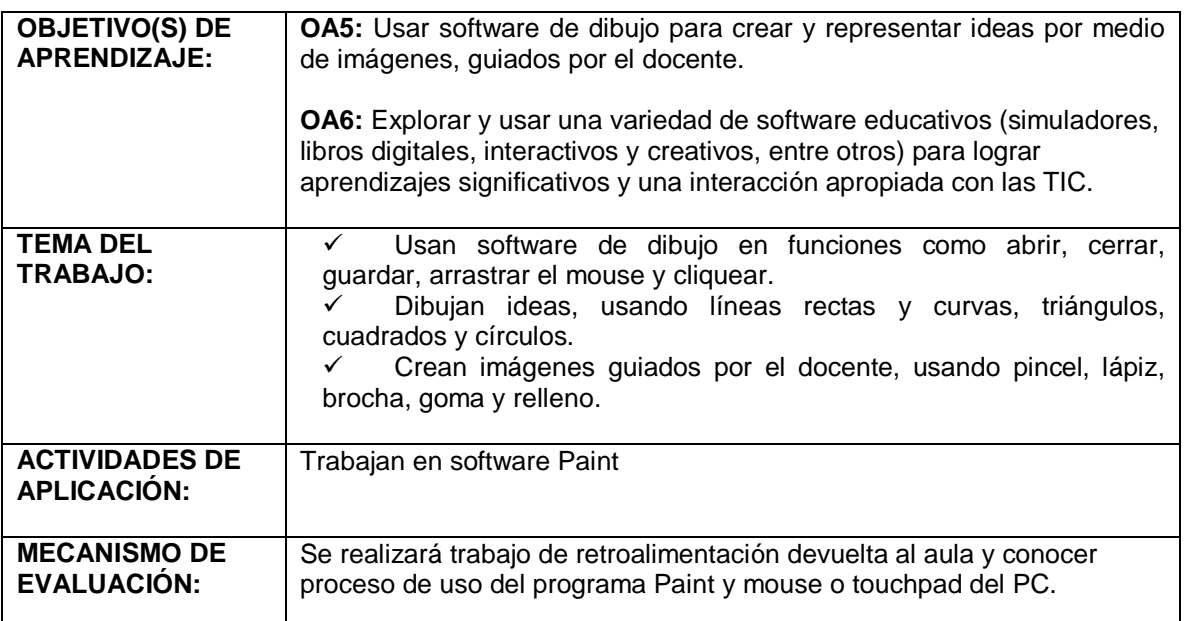

## **INSTRUCCIONES GENERALES:**

Se invita a los padres y apoderados acompañar el proceso de trabajo de los estudiantes en el programa Paint del computador. De esta manera puedan familiarizarse con el software y trabajar las herramientas de dibujo que nos presenta.

No importa la versión que ustedes tengan, pero procuren usar Paint básico, ya que existe una versión 3D que tiene muchas herramientas que pueden confundir.

En una primera instancia es importante reforzar en los niños el uso del computador, sobre todo con el encendido correctamente y el apagado desde la barra de inicio.

Invitamos a buscar el ícono y comenzar el trabajo libre en una primera etapa.

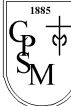

egio Parroquial San Miguel  $\mathbb{M}^{\top}$ lidad Técnica Pedagógica

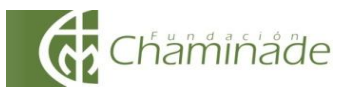

Luego, cuando se familiarice con el uso de mouse o touchpad, comenzar con el trabajo de agregar figuras geométricas y armar una figura.

Pueden agregar colores con el tarro de pintura o dibujar con lápices de colores explorando todas sus herramientas.

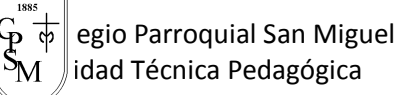

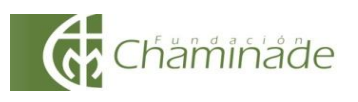

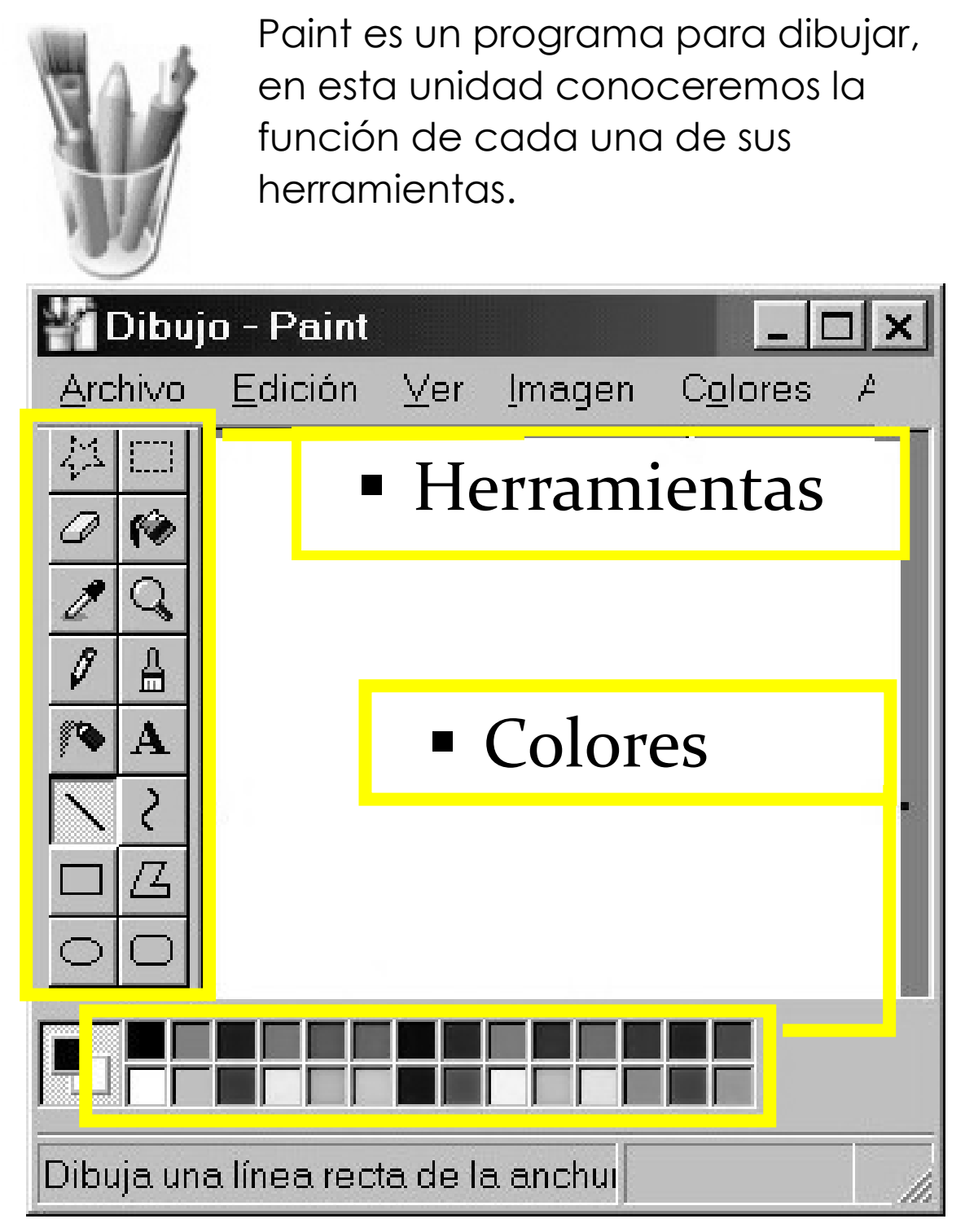

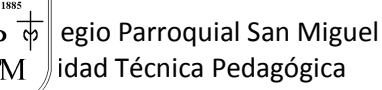

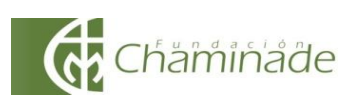

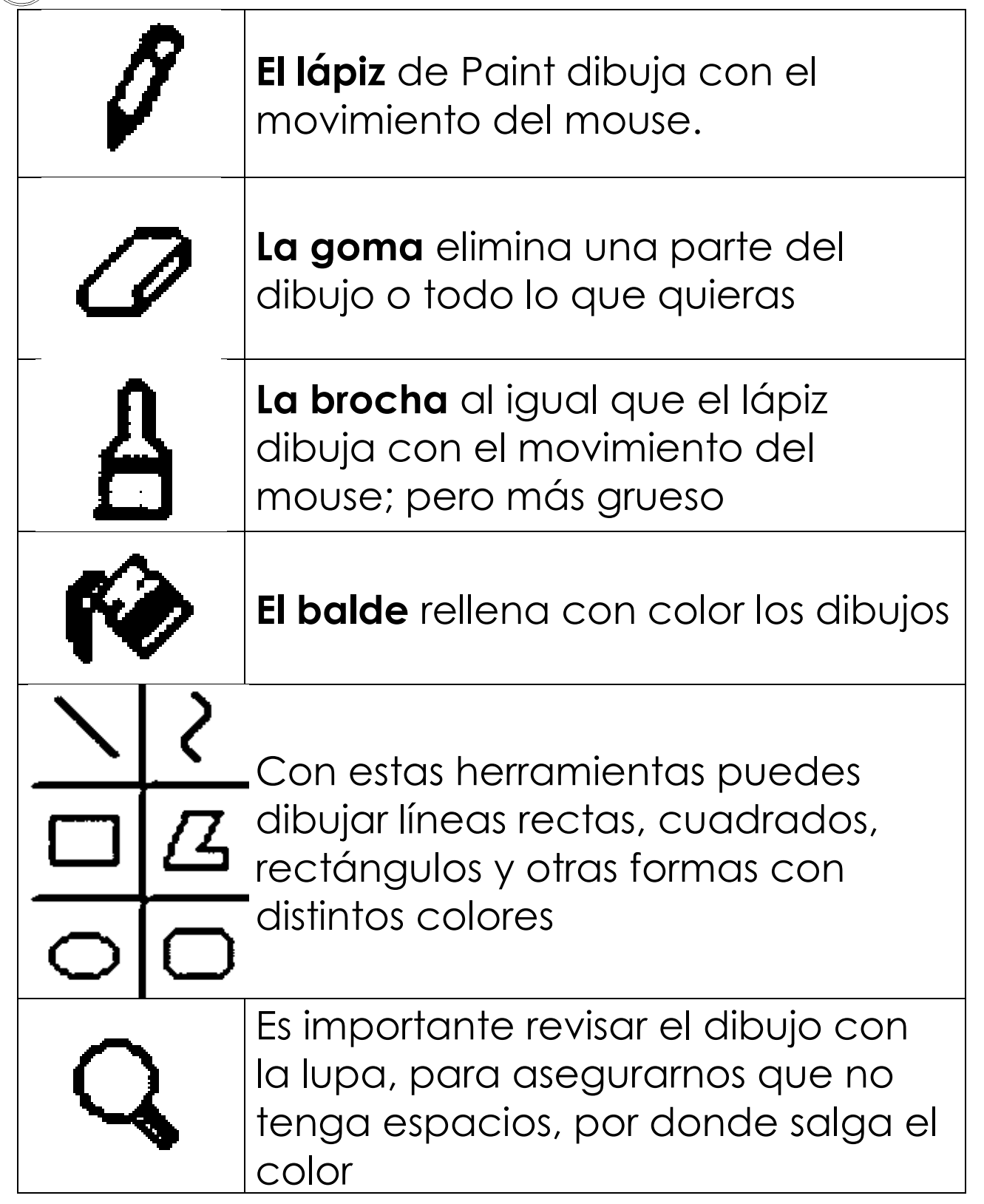

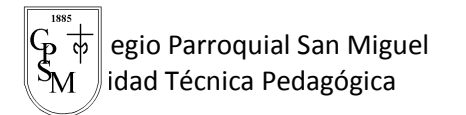

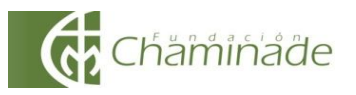

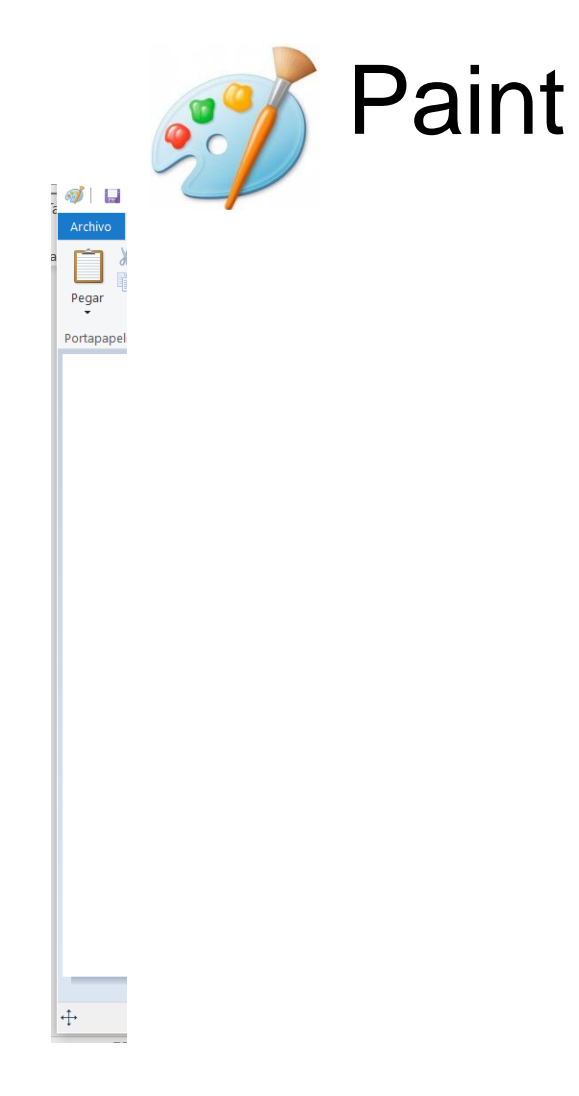